*Инженерная академия*

(наименование основного учебного подразделения (ОУП)-разработчика ОП ВО)

# **РАБОЧАЯ ПРОГРАММА ДИСЦИПЛИНЫ**

# Технологии BIM в проектировании

(наименование дисциплины/модуля)

## **Рекомендована МССН для направления подготовки/специальности:**

08.04.01 Строительство

(код и наименование направления подготовки/специальности)

**Освоение дисциплины ведется в рамках реализации основной профессиональной образовательной программы высшего образования (ОП ВО):**

Теория и практика организационно-технологических и экономических решений

в строительстве

(наименование (профиль/специализация) ОП ВО)

**2022 г.** 

# **1. ЦЕЛЬ ОСВОЕНИЯ ДИСЦИПЛИНЫ**

Целью освоения дисциплины «Технологии BIM в проектировании» является получение знаний, умений, навыков и опыта деятельности в области BIM технологий, необходимых для формирования компетенций и обеспечивающих достижение планируемых результатов освоения образовательной программы.

Основными задачами дисциплины являются:

- формирование общего понимания о BIM технологиях;

- приобретение студентами навыков самостоятельного решения инженерных задач в строительстве с использованием BIM технологий.

### **2. ТРЕБОВАНИЯ К РЕЗУЛЬТАТАМ ОСВОЕНИЯ ДИСЦИПЛИНЫ**

Освоение дисциплины «Технологии BIM в проектировании» направлено на формирование у обучающихся следующих компетенций (части компетенций):

*Таблица 2.1. Перечень компетенций, формируемых у обучающихся при освоении дисциплины (результаты освоения дисциплины) «*Технологии BIM в проектировании*»* 

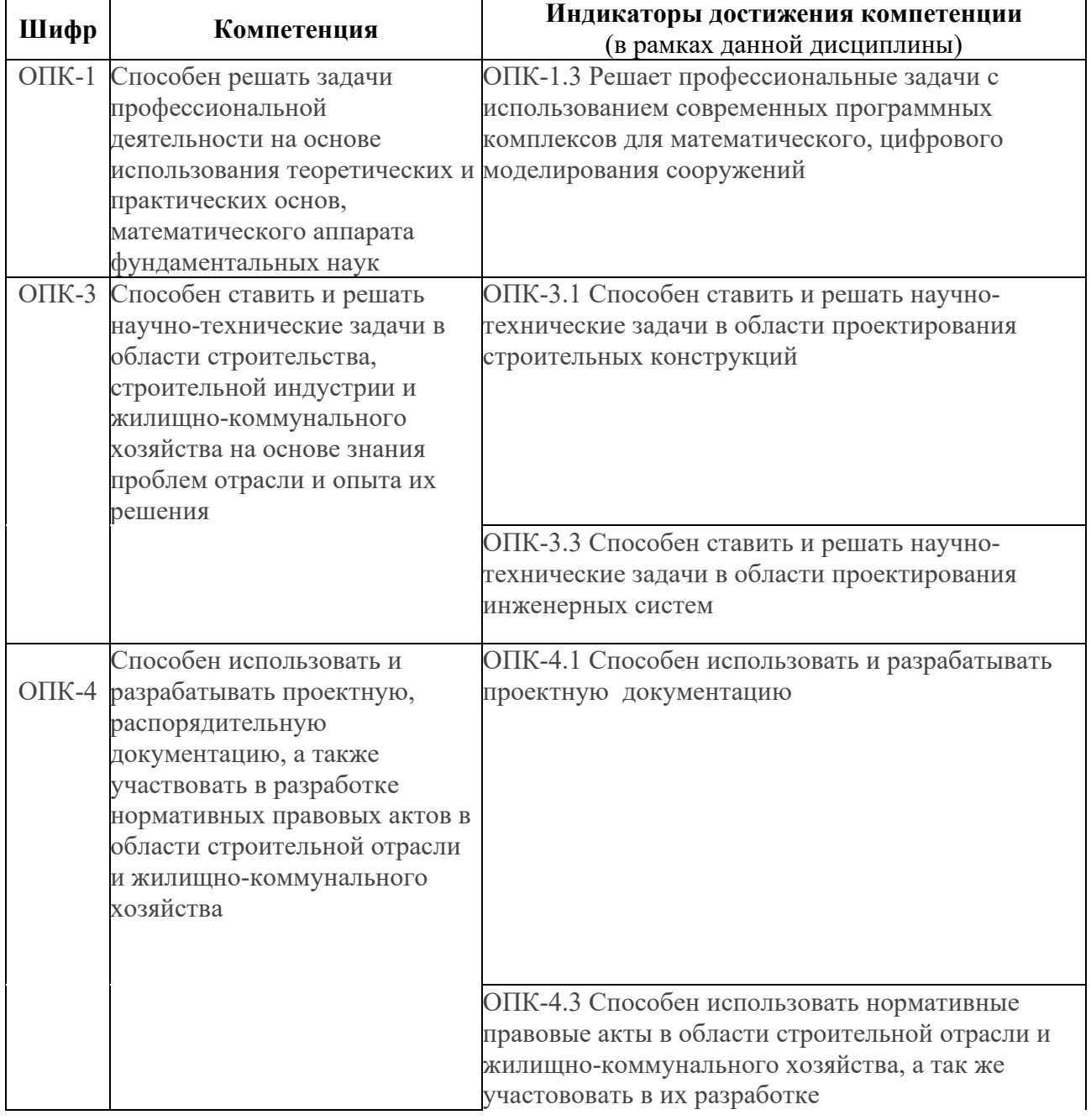

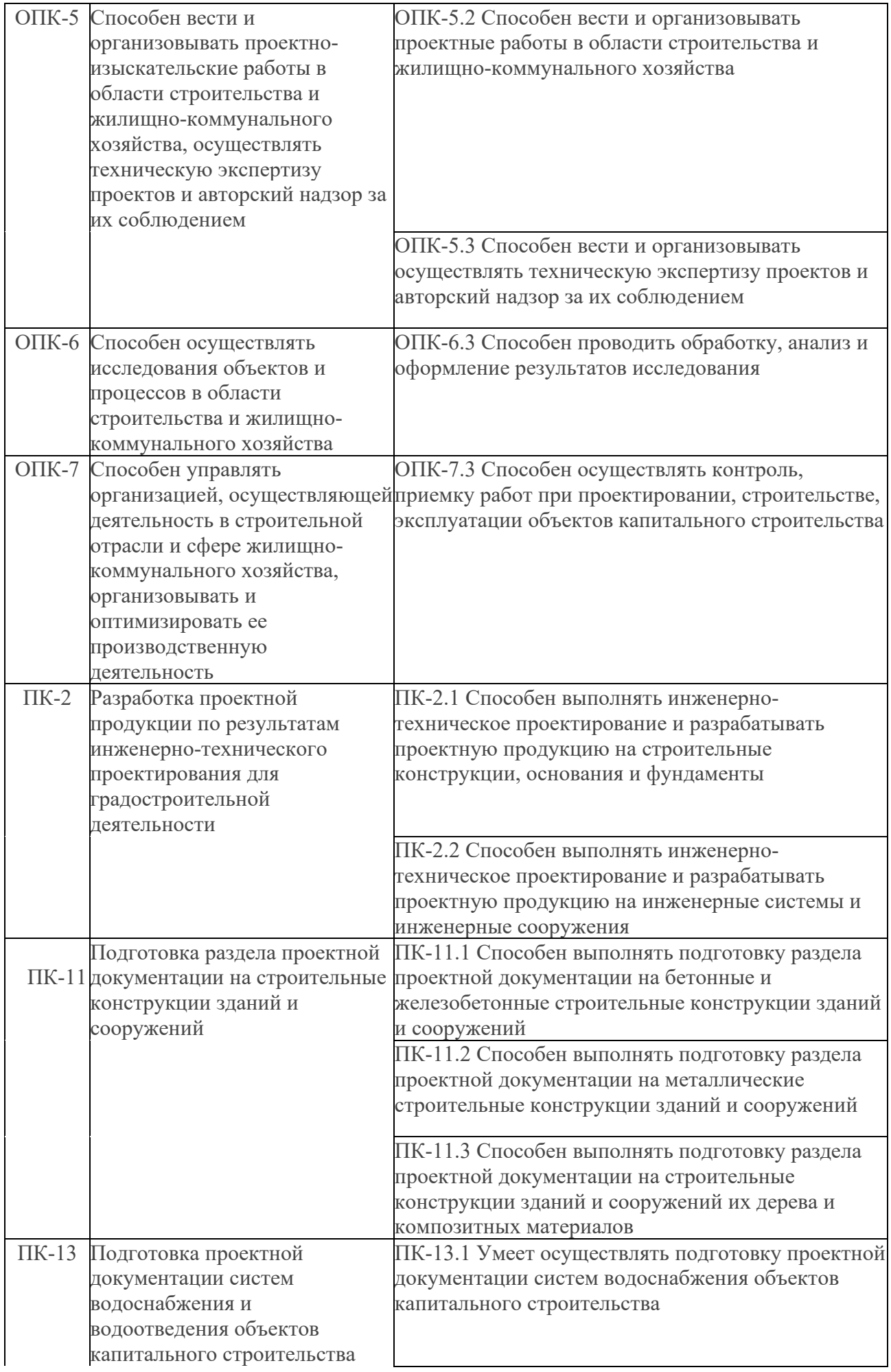

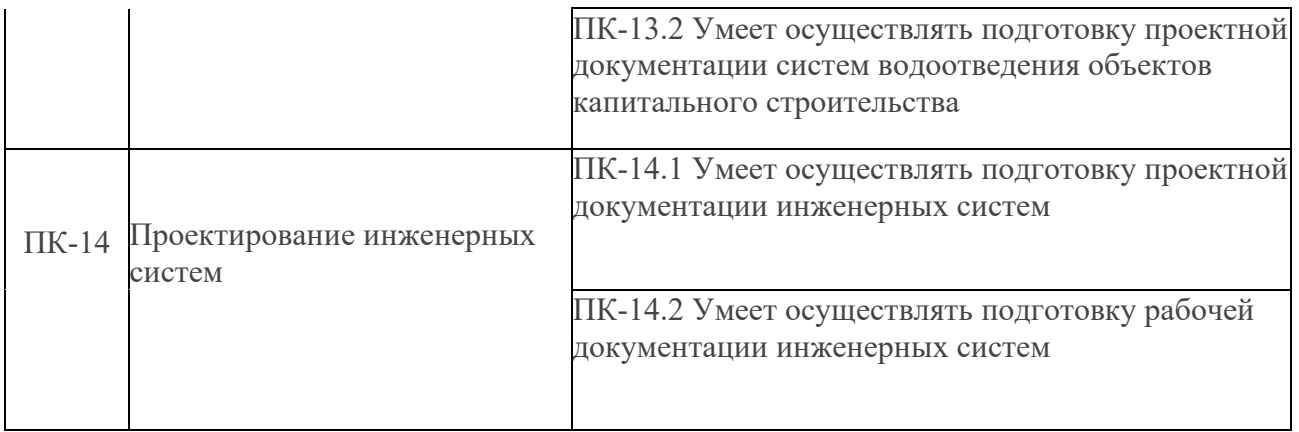

## **3. МЕСТО ДИСЦИПЛИНЫ В СТРУКТУРЕ ОП ВО**

Дисциплина «Технологии BIM в проектировании» относится к *части, формируемой участниками образовательных отношений* блока Б1 ОП ВО.

В рамках ОП ВО обучающиеся также осваивают другие дисциплины и/или практики, способствующие достижению запланированных результатов освоения дисциплины «Технологии BIM в проектировании».

*Таблица 3.1. Перечень компонентов ОП ВО, способствующих достижению запланированных результатов освоения дисциплины* 

|            |                                       | Предшествующие     | Последующие             |
|------------|---------------------------------------|--------------------|-------------------------|
| Шифр       | Компетенция                           | дисциплины/модули, | дисциплины/модули,      |
|            |                                       | практики           | практики                |
|            | ОПК-1 Способен решать задачи          |                    | <b>BIM</b> технологии в |
|            | профессиональной деятельности на      |                    | организации и           |
|            | основе использования                  |                    | управлении              |
|            | теоретических и практических          |                    | строительством;         |
|            | основ, математического аппарата       |                    | ГИА                     |
|            | фундаментальных наук                  |                    |                         |
| $O\Pi K-3$ | Способен ставить и решать научно-     |                    |                         |
|            | технические задачи в области          |                    |                         |
|            | строительства, строительной           |                    |                         |
|            | индустрии и жилищно-                  |                    |                         |
|            | коммунального хозяйства на основе     |                    |                         |
|            | знания проблем отрасли и опыта их     |                    |                         |
|            | решения                               |                    |                         |
|            | Способен использовать и               |                    |                         |
|            | ОПК-4 разрабатывать проектную,        |                    |                         |
|            | распорядительную документацию, а      |                    |                         |
|            | также участвовать в разработке        |                    |                         |
|            | нормативных правовых актов в          |                    |                         |
|            | области строительной отрасли и        |                    |                         |
|            | жилищно-коммунального хозяйства       |                    |                         |
|            |                                       |                    |                         |
|            |                                       |                    |                         |
|            | ОПК-5 Способен вести и организовывать |                    |                         |
|            | проектно-изыскательские работы в      |                    |                         |
|            | области строительства и жилищно-      |                    |                         |
|            | коммунального хозяйства,              |                    |                         |
|            | осуществлять техническую              |                    |                         |
|            | экспертизу проектов и авторский       |                    |                         |
|            | надзор за их соблюдением              |                    |                         |

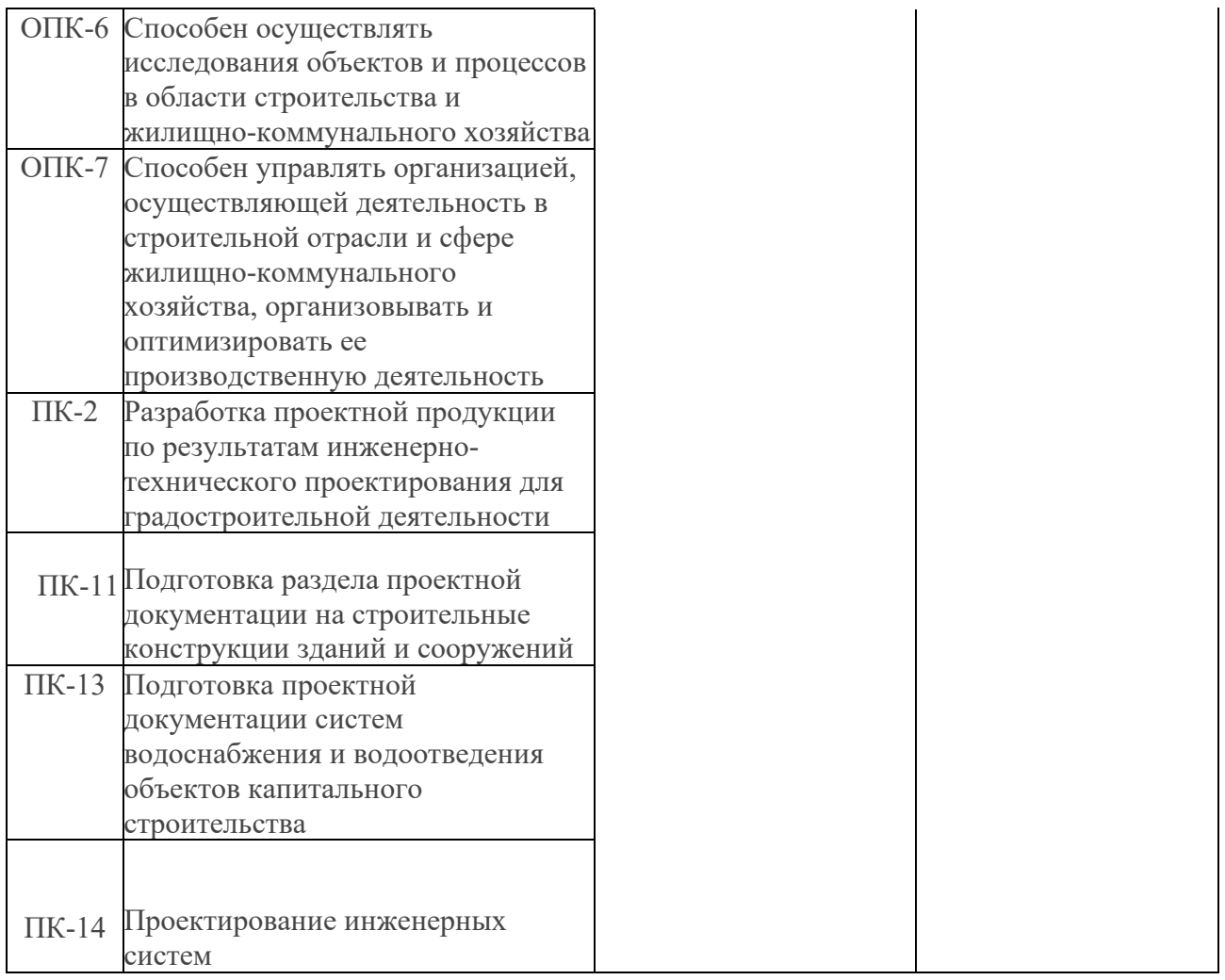

# **4. ОБЪЕМ ДИСЦИПЛИНЫ И ВИДЫ УЧЕБНОЙ РАБОТЫ**

Общая трудоемкость дисциплины «Технологии BIM в проектировании» составляет 4 зачетных единицы.

*Таблица 4.1. Виды учебной работы по периодам освоения ОП ВО для ОЧНОЙ формы обучения* 

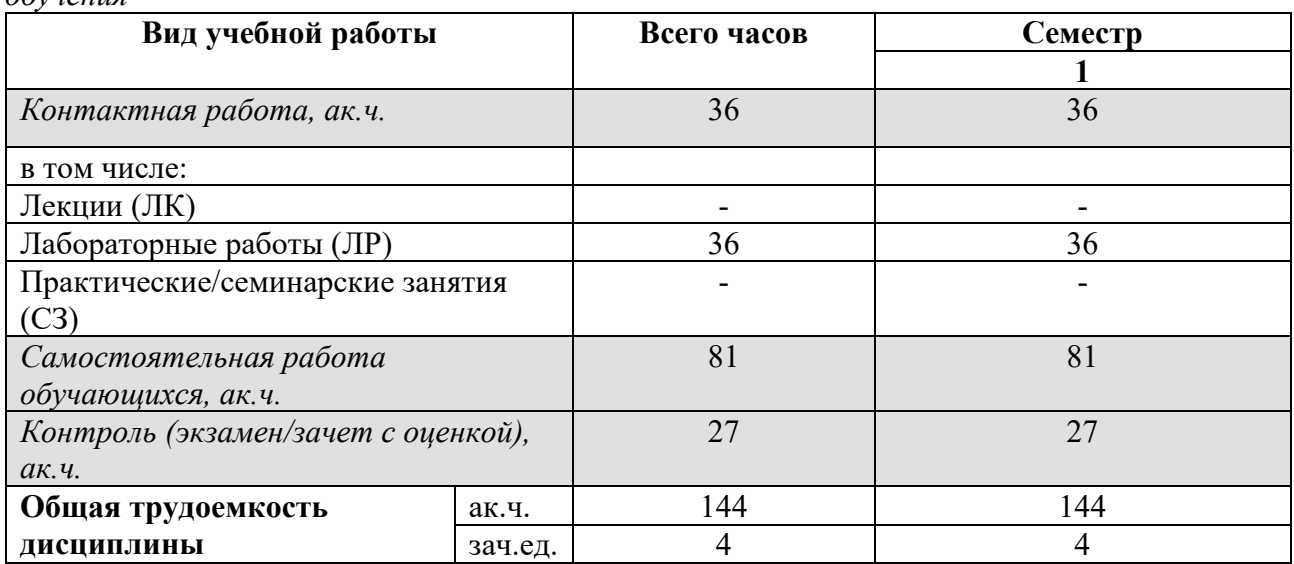

### *Таблица 4.2. Виды учебной работы по периодам освоения ОП ВО для ОЧНО-ЗАОЧНОЙ формы обучения*

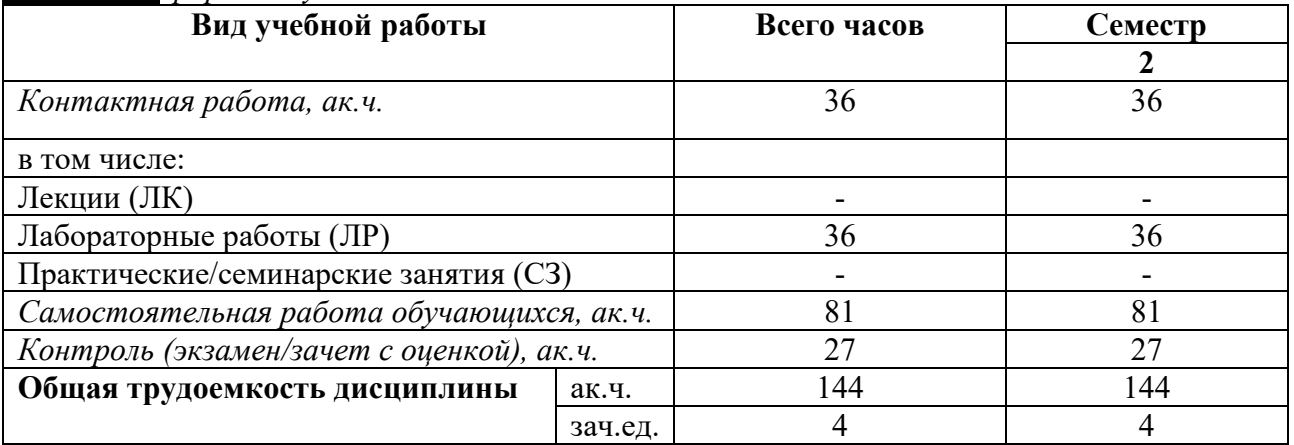

*Таблица 4.3. Виды учебной работы по периодам освоения ОП ВО для ЗАОЧНОЙ формы обучения* 

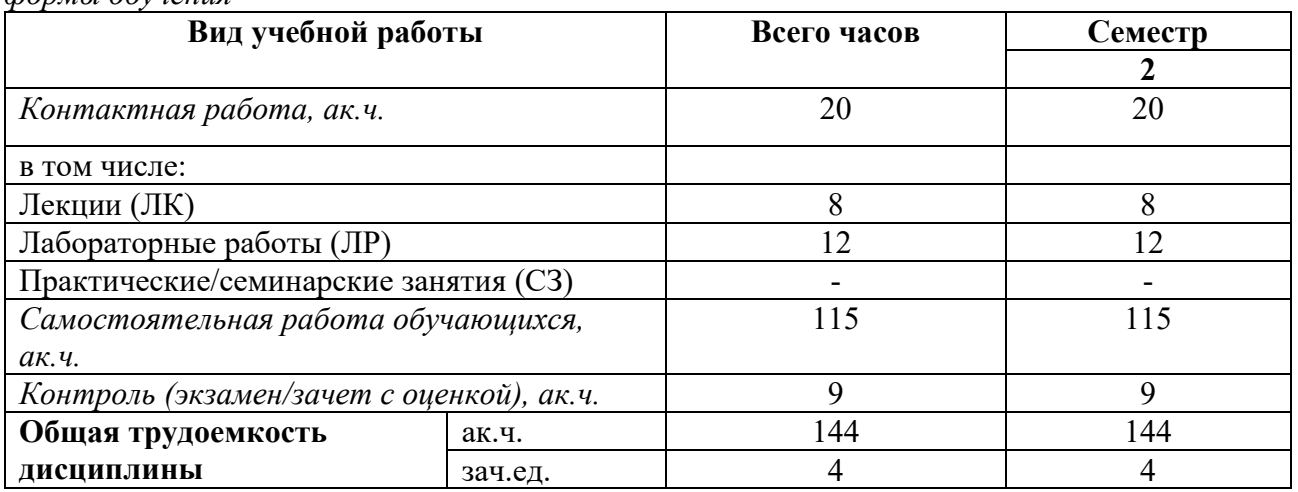

# **5. СОДЕРЖАНИЕ ДИСЦИПЛИНЫ**

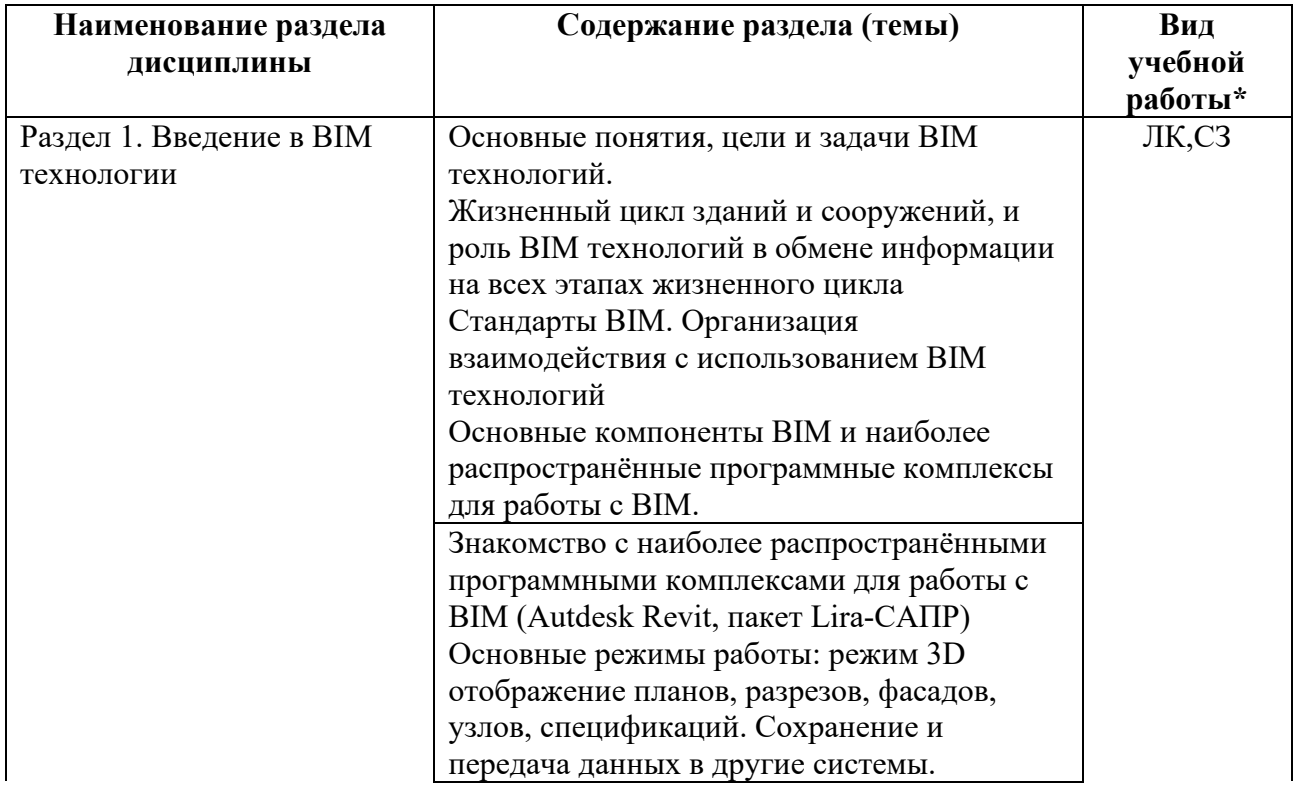

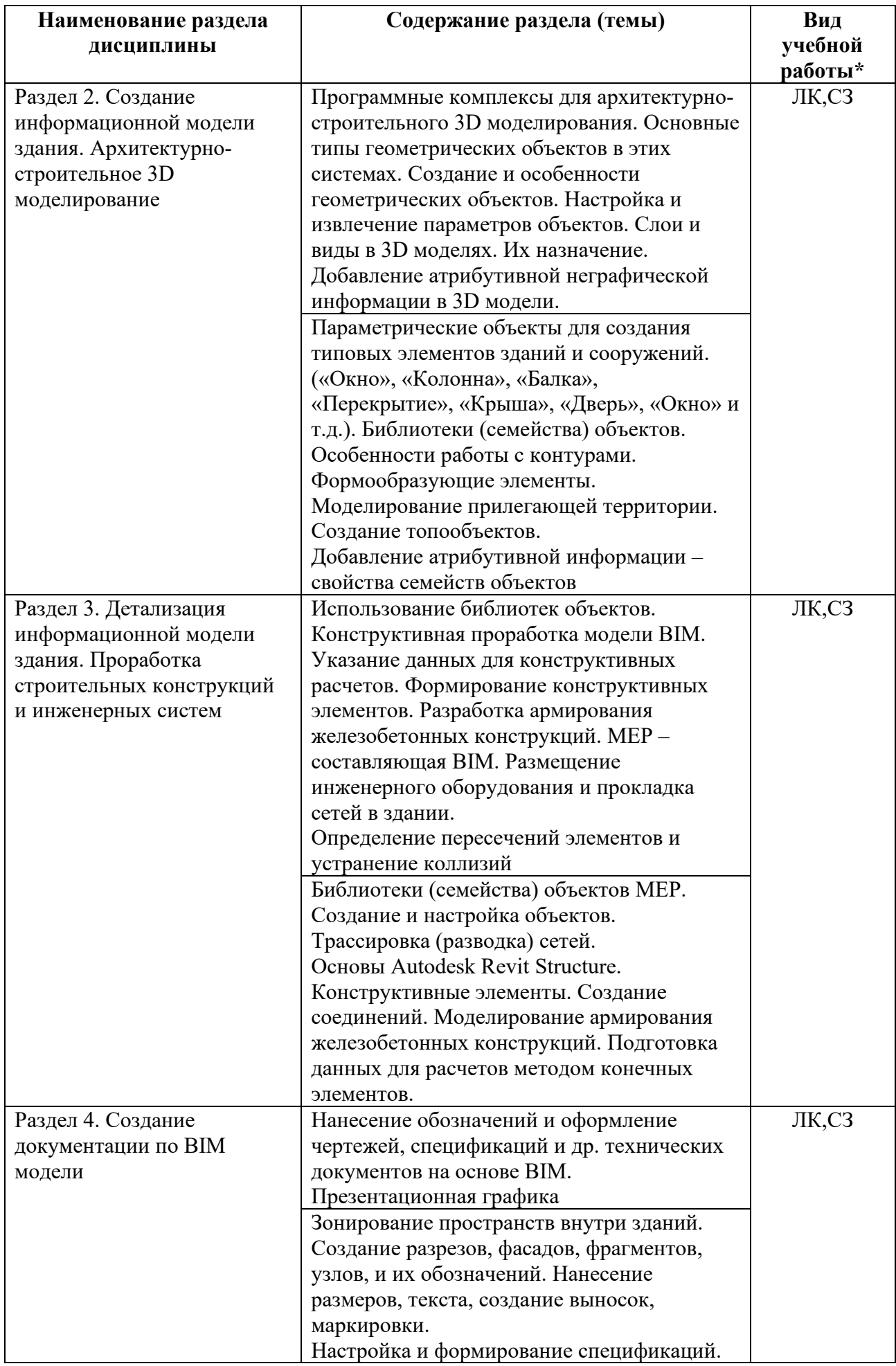

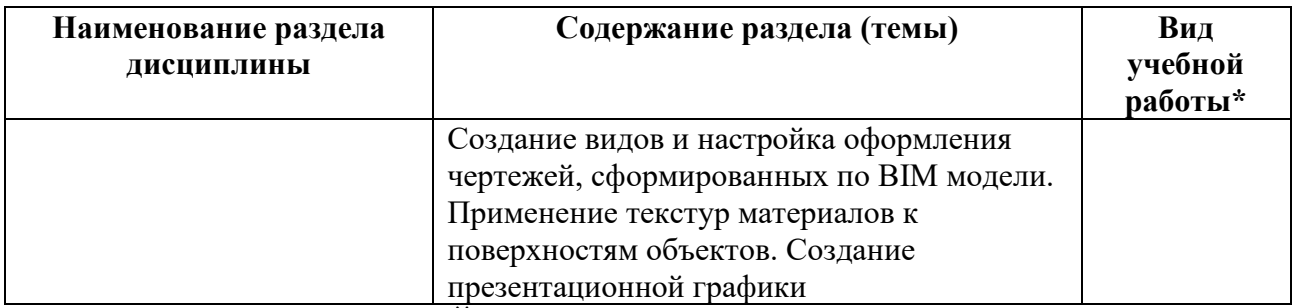

 $*$  - заполняется только по ОЧНОЙ форме обучения: ЛК – лекции; ЛР – лабораторные работы; СЗ – семинарские занятия.

# **6. МАТЕРИАЛЬНО-ТЕХНИЧЕСКОЕ ОБЕСПЕЧЕНИЕ ДИСЦИПЛИНЫ**

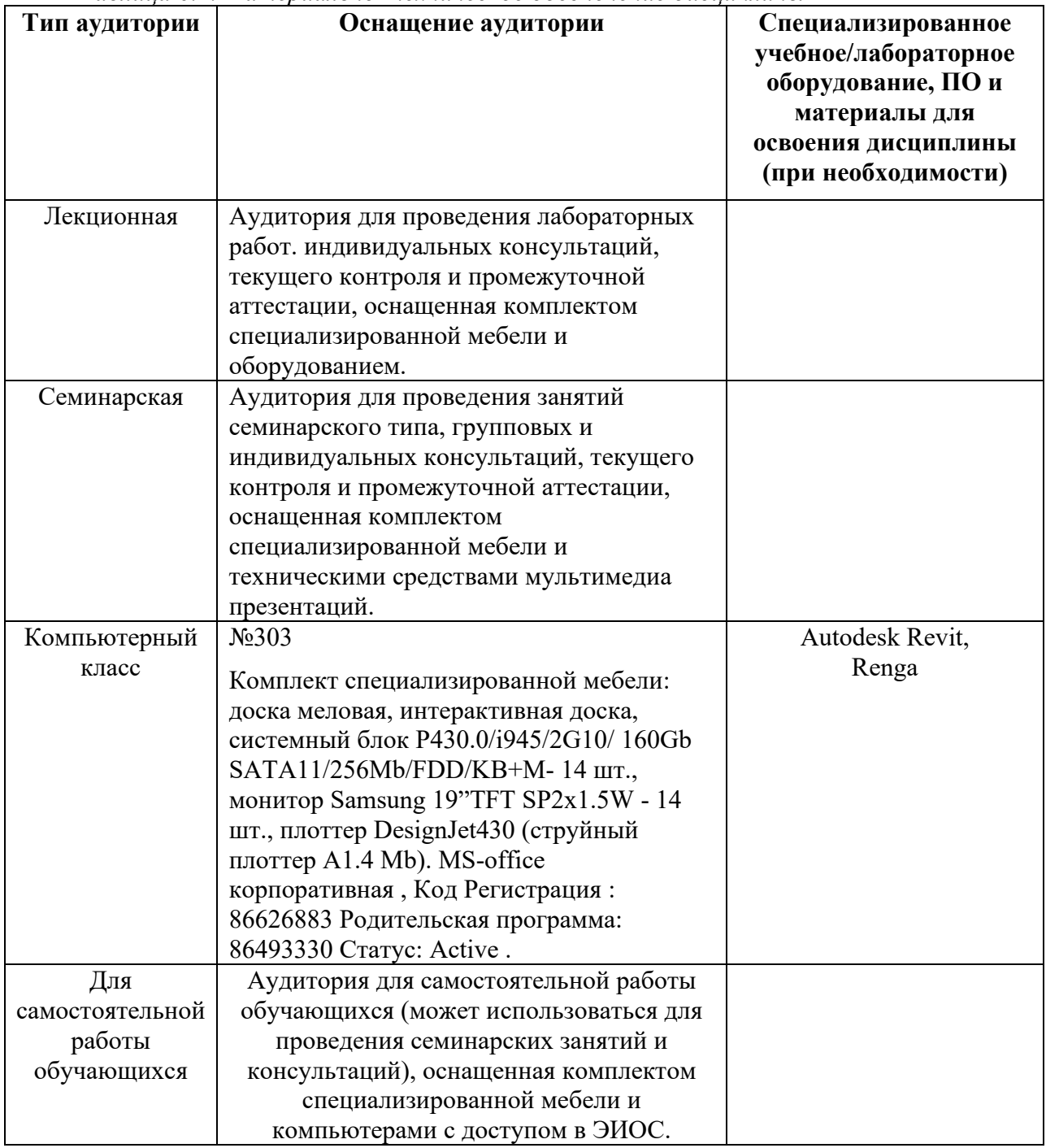

*Таблица 6.1. Материально-техническое обеспечение дисциплины* 

\* - аудитория для самостоятельной работы обучающихся указывается ОБЯЗАТЕЛЬНО!

## **7. УЧЕБНО-МЕТОДИЧЕСКОЕ И ИНФОРМАЦИОННОЕ ОБЕСПЕЧЕНИЕ ДИСЦИПЛИНЫ**

#### *Основная литература:*

1. Лебедь Евгений Васильевич. Компьютерные технологии в проектировании пространственных металлических каркасов зданий : учебное пособие / Е.В. Лебедь. - М. : Изд-во МГСУ, 2017. - 140 с.

2. Иванов Вячеслав Николаевич. Конструкционные формы пространственных конструкций (визуализация поверхностей в системах MathCad, AutoCad) / В.Н. Иванов, В.А. Романова. - М. : АСВ, 2016. - 410 с.

### *Дополнительная литература:*

1. Талапов, В. В. Основы BIM: введение в информационное моделирование зданий : учебное пособие / В. В. Талапов. — Москва : ДМК Пресс, 2011. — 392 с. — ISBN 978-5- 94074-692-8. — Текст : электронный // Лань : электронно-библиотечная система. — URL: https://e.lanbook.com/book/1330. 2. Технология BIM для архитекторов: Autodesk Revit Architercute 2010. Официальный учебный курс . — Москва : ДМК Пресс, 2010. — 600 с. — ISBN 978-5-94074-616-4. — Текст : электронный // Лань : электронно-библиотечная система. — URL: https://e.lanbook.com/book/1325. 3. Голдберг, Э. Для архитекторов: Revit Architecture 2009/2010. Самоучитель по технологии BIM : руководство / Э. Голдберг. — Москва : ДМК Пресс, 2010. — 472 с. — ISBN 978-5-94074-429-0. — Текст : электронный // Лань : электронно-библиотечная система. — URL: https://e.lanbook.com/book/1306 (дата обращения: 25.06.2021). — Режим доступа: для авториз. пользователей.

#### *Ресурсы информационно-телекоммуникационной сети «Интернет»:*

1. ЭБС РУДН и сторонние ЭБС, к которым студенты университета имеют доступ на основании заключенных договоров:

- Электронно-библиотечная система РУДН – ЭБС РУДН http://lib.rudn.ru/MegaPro/Web

- ЭБС «Университетская библиотека онлайн» http://www.biblioclub.ru
- ЭБС Юрайт http://www.biblio-online.ru
- ЭБС «Консультант студента» www.studentlibrary.ru
- ЭБС «Лань» http://e.lanbook.com/

2. Базы данных и поисковые системы:

- электронный фонд правовой и нормативно-технической документации http://docs.cntd.ru/

- поисковая система Яндекс https://www.yandex.ru/

- поисковая система Google https://www.google.ru/

- реферативная база данных SCOPUS http://www.elsevierscience.ru/products/scopus/

*Учебно-методические материалы для самостоятельной работы обучающихся при освоении дисциплины/модуля\*:* 

1. Курс лекций по дисциплине «Технологии BIM в проектировании

### **8. ОЦЕНОЧНЫЕ МАТЕРИАЛЫ И БАЛЛЬНО-РЕЙТИНГОВАЯ СИСТЕМА ОЦЕНИВАНИЯ УРОВНЯ СФОРМИРОВАННОСТИ КОМПЕТЕНЦИЙ ПО ДИСЦИПЛИНЕ**

Оценочные материалы и балльно-рейтинговая система\* оценивания уровня сформированности компетенций (части компетенций) по итогам освоения дисциплины «Технологии BIM в проектировании» представлены в Приложении к настоящей Рабочей программе дисциплины.

\* - ОМ и БРС формируются на основании требований соответствующего локального нормативного акта РУДН.

## **Разработчики:**

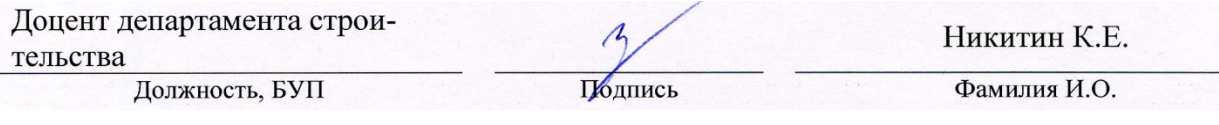

## **Руководитель БУП**

 $\overline{M}$  $\gamma$ ор департамента БУП подпись А.О. В подпись Рынковская Должность, БУП

Лодпись

Фамилия И.О.

# **Руководитель ОП ВО**

Профессор департамента строительства \_\_\_\_\_\_\_\_\_\_\_ А.П. Свинцов должность, БУП подпись подпись Фамилия И.О.